## Проектиране и Тестиране на Софтуер ТУ, кат. КС, летен семестър 2012 **Лекция 4a**

#### Тема:

## **ООП - Полиморфизъм** ООП – Конвертиране на данни

 $\Box$ 

<u>in</u>

#### **Част 1**

# **ООП Полиморфизъм**

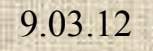

u.

 $\overline{\phantom{0}}$  $\equiv$ 

## Съдържание:

- Ранно свързване и късно свързване
	- Нормални член функции и виртуални член функции
	- Методи, достъпни с указатели
- Предефинирани операции
- Приятелски функции

## 3-те главни ООП черти

- Капсулиране/Скриване на Данни
- Наследяване
- **Полиморфизъм**
	- Общо: способност за проява в различни форми
	- Конкретно ООП: способност за предефиниране на методи за породени класове (redefine *methods* for *derived classes)*
	- *Polymorphism* се отнася до способността в ПЕ да се третират обекти по различен начин в зависимост от техния тип или клас (process objects differently depending on their [data type](http://www.webopedia.com/TERM/P/data_type.html) or [class](http://www.webopedia.com/TERM/P/class.html))

## Що е полиморфизъм?

- **Рolymorphism** придава различен смисъл (значение) на една същност
- giving different meanings to the same thing
- Ранно свързване и късно свързване нормални/виртуални методи, достъпни с указатели. Примери:

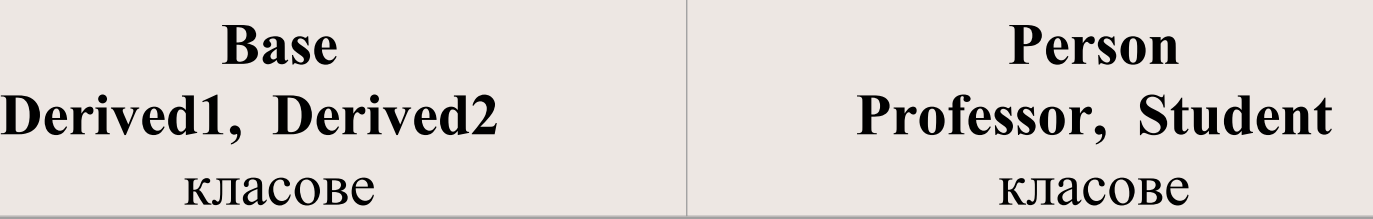

#### Полиморфизъм – 3та ООП х-ка Пример: базов клас Shape, 3 породени класа

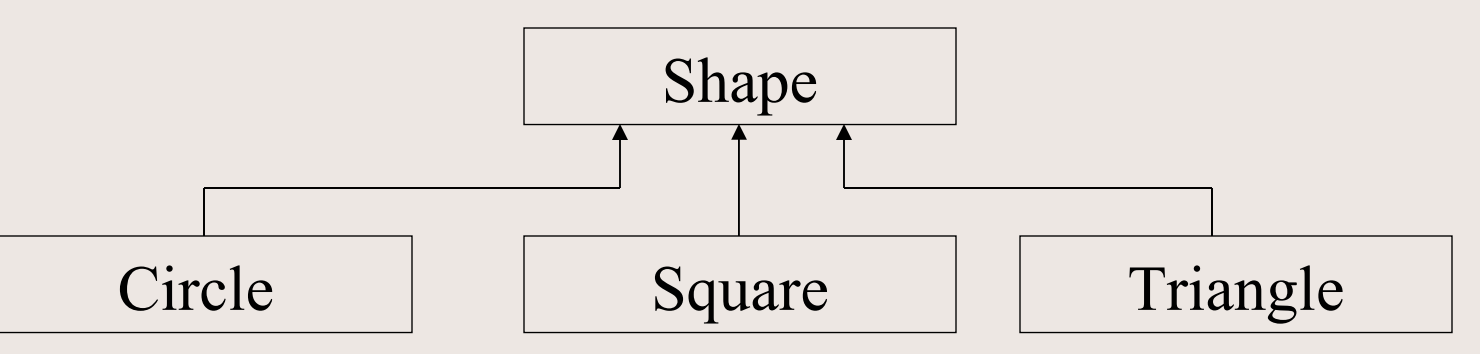

Задача: Да се нарисува сложен образ от 23 кръга, 19 квадрата и 58 триъгълника (общо 100 примитивни фигури) с минимален брой оператори (в идеалния случай с един единствен оператор)

Всички класове имат метод *void Draw()*.

Решението: *Shape \*ptr[100];*

*for (I=0; I<=99; I++) ptr[I]->Draw();*

или *I=0; while (I<=99) { (\*ptr[I]).Draw(); I++; }* 

Полиморфизъм демонстриран в/у базови/основни типове. Например, низове(immutable sequences of characters) и списъци (mutable sequences of elements of any type) имат еднакъв интерфейс за индексиране (indexing interface ) и еднакъв интерфейс за търсене (lookup interface).

 *myString = 'Hello world' myList = [0, 'one', 1, 'two', 3, 'five', 8]*

 *print myString[:4] # prints Hell*

 *print myList[:4] # prints [0, 'one', 1, 'two']*

 *print 'e' in myString # prints True print 5 in myList # prints False*

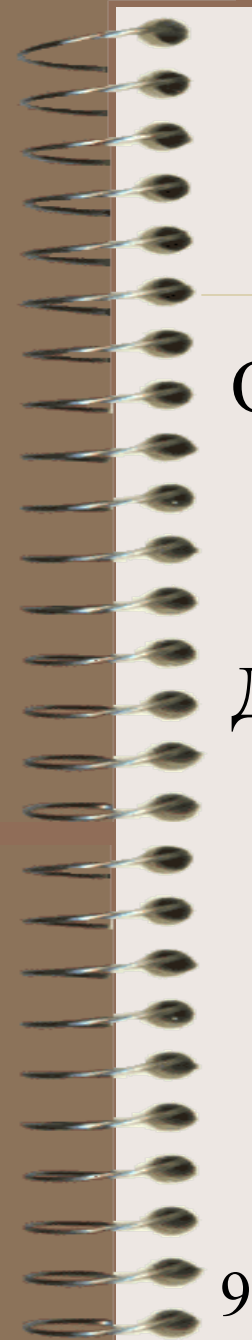

От областта на ООП – потребителски дефинирани типове

Два подкласа (*Cat* и *Dog*) са породени от супер клас *Animal*. Създават се два обекта от клас *Cat* и един обект от клас *Dog*. Трите обекта се събират в списък ([a, b, c]) и с цикличен обход по елементите на списъка се активира съответен метод *talk*.

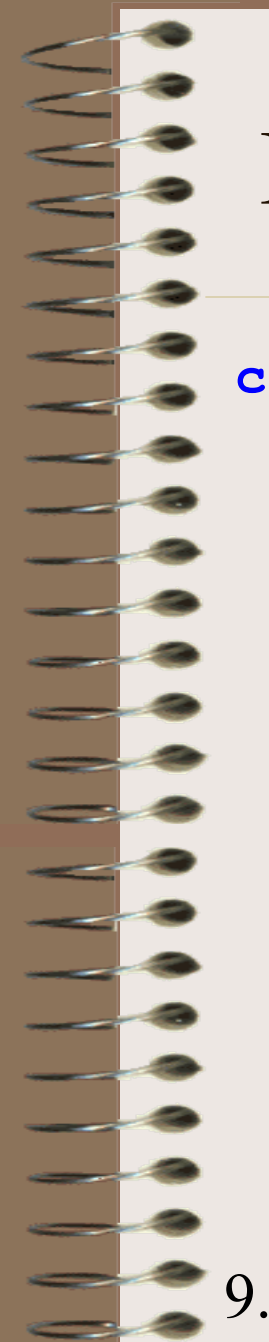

**class Animal:**

 **def \_\_init\_\_(self, name): self.name = name**

 **class Cat(Animal): def talk(self): return 'Myau!'**

 **class Dog(Animal): def talk(self): return 'Au! Au!'**

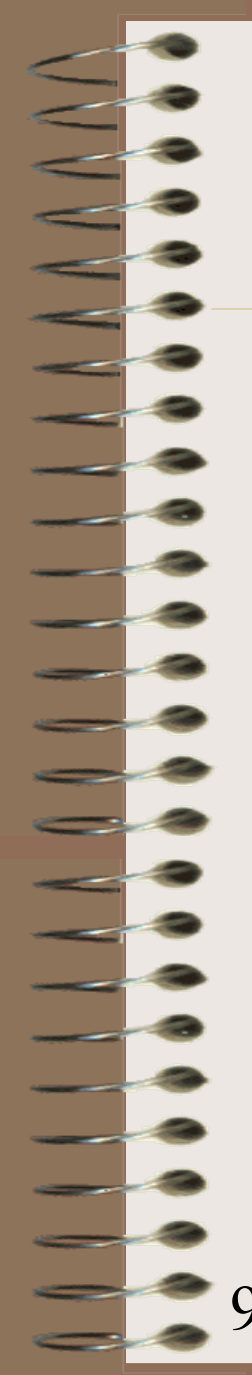

**a = Cat('Missy')**

```
b = Cat('Pissy')
```

```
c = Dog('Petercho')
```
**for animal in [a, b, c]: print animal.name + ': ' + animal.talk()**

# prints the following:  $#$ 

```
# Missy: Myau!
```
# Pissy: Myau!

# Petercho: Au! Au!

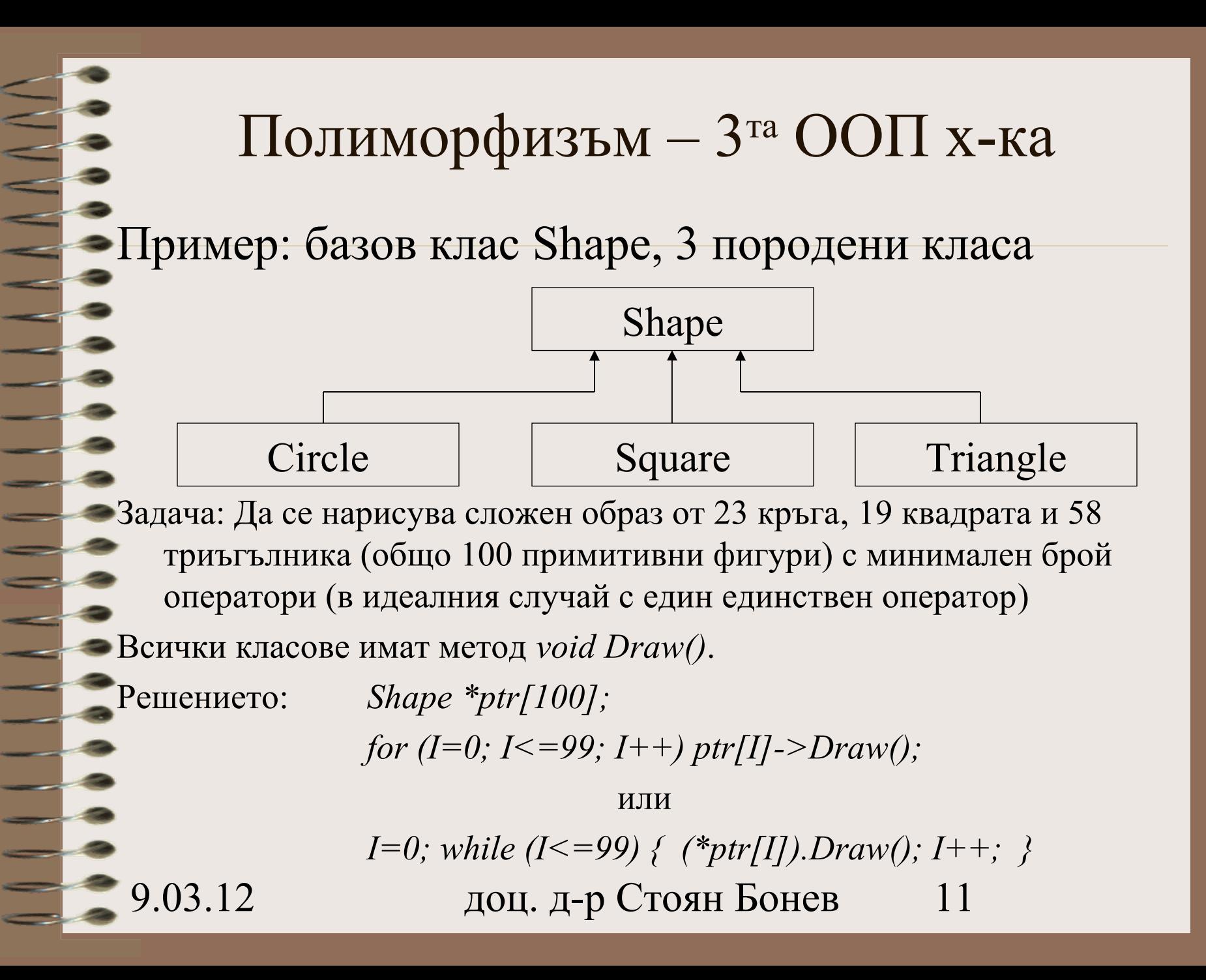

## Припомняне: що е Полиморфизъм?

Различен смисъл (значение) на една същност Giving different meanings to the same thing

Същност (The same thing): операторът за активиране на метод **Draw()**

Различен смисъл (Different meaning): ефектът от изпълнение на метод **Draw()**: рисуване на фигура - различен примитив: кръг, квадрат, триъгълник

#### Полиморфизъм: условия

#### Следните две условия:

- Първо, всички видове форми /shapes, such as circles, squares, and triangles/, следва да са породени от един базов клас (like *Shape*).
- Второ, функцията **Draw()**трябва да се декларира като виртуална /**virtual** е запазена дума/ в базовия клас.

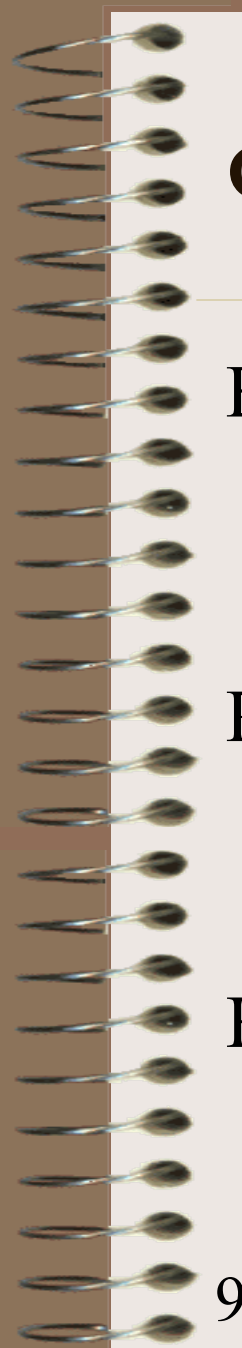

#### Функции достъпни с указатели

Въведение във виртуални функции:

*Virtual* значи *existing in effect but not in reality*.

Ранно свързване се проявява при нормални член функции (методи), достъпни с указатели.

Късно свързване се проявява при виртуални член функции (методи), достъпни с указатели.

#### Ранно свързване / Късно свързване

**виртуални с/у нормални методи** Пример 1 за Полиморфизъм: метод *Show() class Base { . . . }; class Derived1 : public Base { . . . }; class Derived2 : public Base { . . . }; Derived1 drv1; Derived2 drv2; Base \*ptr;*

*ptr = &drv1; ptr->Show();*

*ptr = &drv2; (\*ptr).Show();*

9.03.12 доц. д-р Стоян Бонев 15 OOP3a.cpp OOP3aEarly.exe OOP3aLate.exe

#### Ранно свързване (при компилация)

#### **Редовни, не-виртуални методи**

*class Base { public: void Show() { cout << "\n Base:" ; } }; class Derived1 : public Base { public: void Show() { cout << "\n Derived1:" ; } };*

*class Derived2 : public Base { public: void Show() { cout << "\n Derived2:" ; } };*

Мажорен фактор: **типът** на указателя *ptr* – обект от клас Base *Derived1 drv1; Derived2 drv2; Base \*ptr; ptr = &drv1; ptr->Show();*

*ptr = &drv2; (\*ptr).Show();*

9.03.12 доц. д-р Стоян Бонев 16 OOP3a.cpp OOP3aEarly.exe

#### Ранно свързване (при компилация)

Компилаторът игнорира *cъдържанието* на указателя *ptr* и избира метод /член функция/, която съответства на /matches/ **типа** на указателя.

Виж сл. Фигура >>

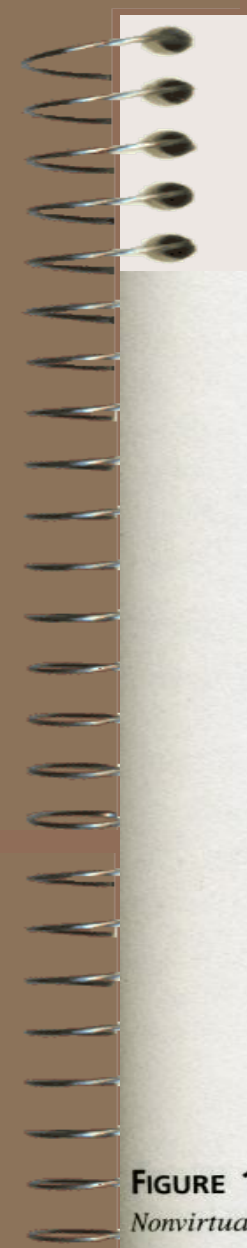

#### Ранно свързване (при компилация)

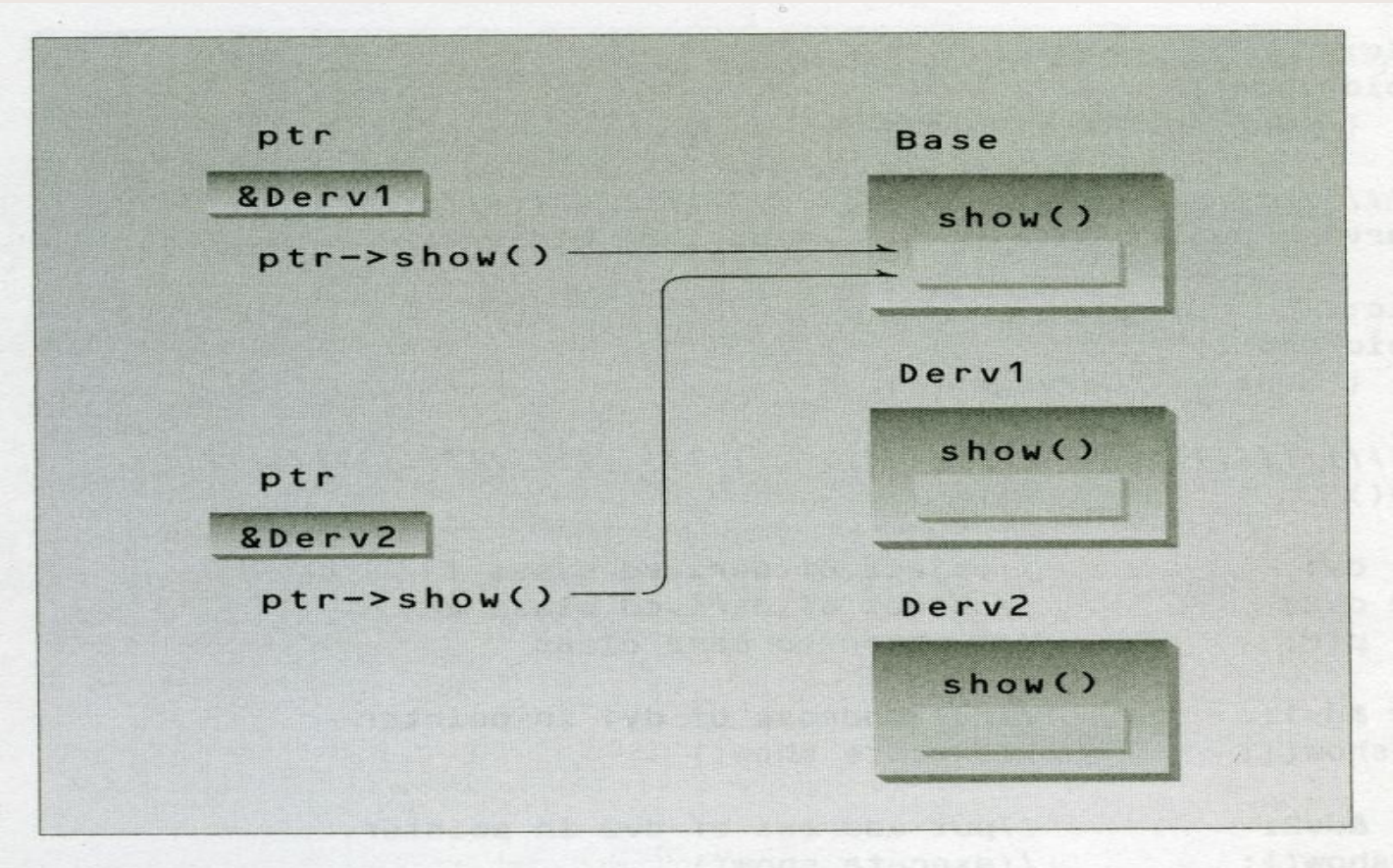

**FIGURE 11.1** Nonvirtual pointer access.

#### Късно свързване (при изпълнение)

#### **Виртуални методи**

*class Base {public:*  $\text{via} \times \text{via}$  *void Show(){ cout << "\n Base:" ; } }; class Derived1 : public Base {public: void Show(){ cout << "\n Derived1:" ; } }; class Derived2 : public Base {public: void Show(){ cout << "\n Derived2:" ; } };*

Мажорен фактор: **съдържание** на у-теля *ptr* – обект от породен клас *Derived1 drv1; Derived2 drv2; Base \*ptr; ptr = &drv1; ptr->Show();*

*ptr = &drv2; (\*ptr).Show();*

9.03.12 доц. д-р Стоян Бонев 19 OOP3a.cpp OOP3aLate.exe

#### Късно свързване (при изпълнение)

Компилаторът избира метод /член функция/ според *cъдържанието* на указателя *ptr*, а не според *типа* на указателя. Виж сл. Фигура >>

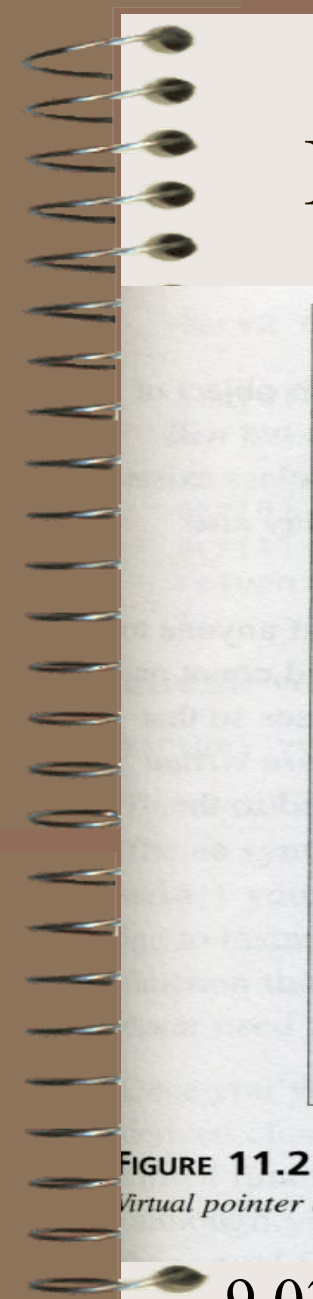

#### Късно свързване (при изпълнение)

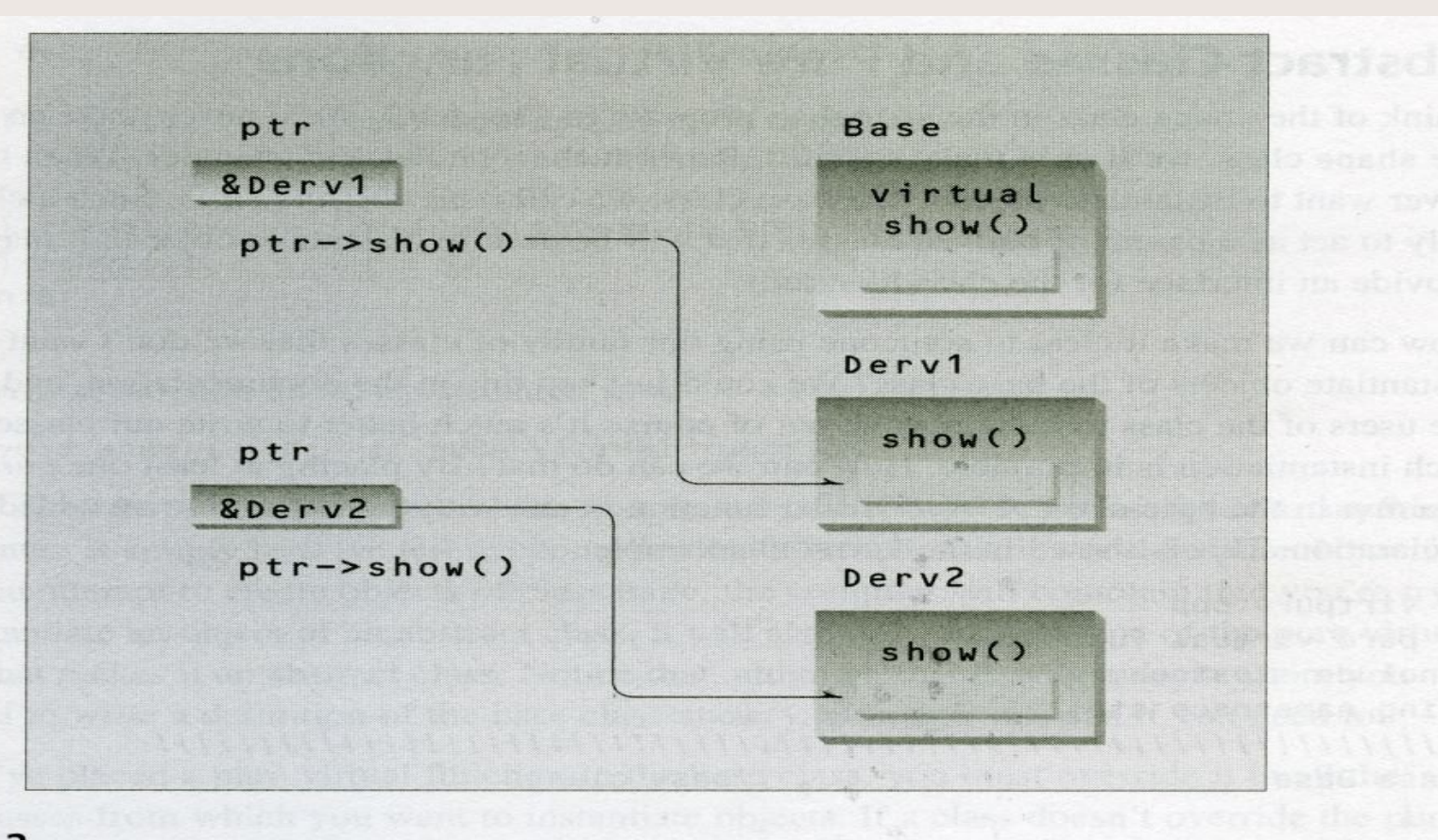

Virtual pointer access.

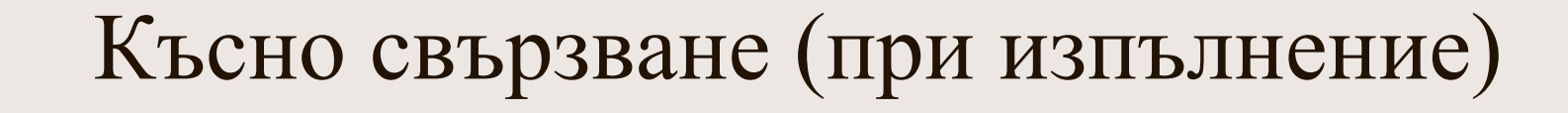

#### **Pure virtual methods**

Виртуална функция без тяло никога не се изпълнява. *class Base { public: <i>virtual* void Show() = 0 ; };

*class Derived1 : public Base {*

*public: void Show(){ cout << "\n Derived1:" ;} };*

*class Derived2 : public Base {*

*public: void Show(){ cout << "\n Derived2:" ;} };*

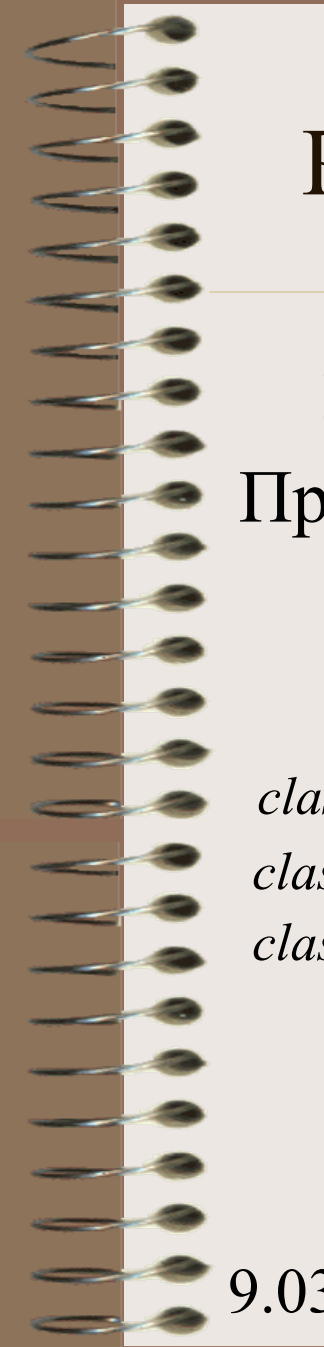

#### Ранно свързване / Късно свързване

#### **виртуални с/у нормални методи** Пример 2 за Полиморфизъм: метод *isOutstanding()*

*class Person { . . . }; class Professor: public Person { . . . }; class Student: public Person { . . . };*

OOP3b.cpp OOP3b.exe

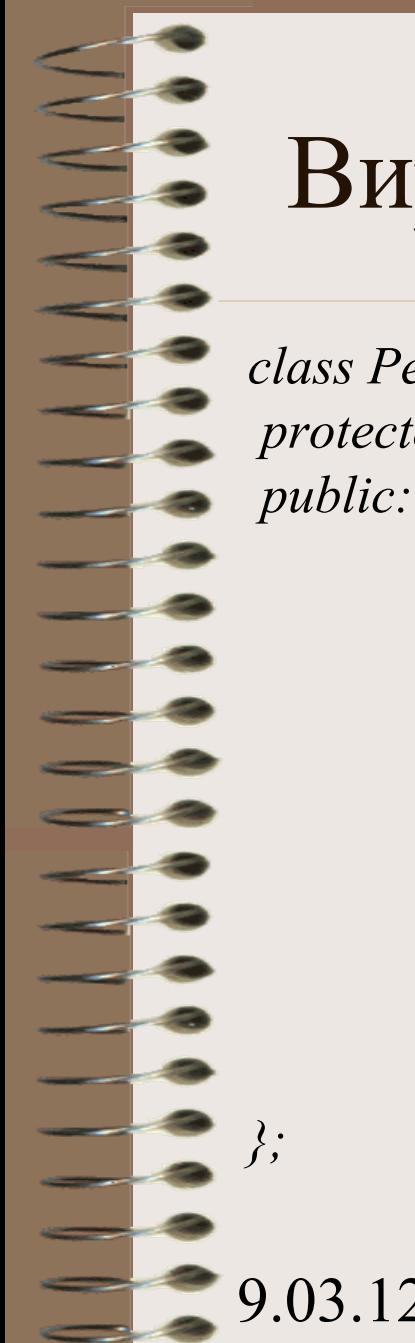

```
class Person {
protected: char name[20];
        void GetName()
         {
            cout << "\nEnter name:"; cin >> name;
         }
        void ShowName()
         {
          cout << "\n Name is:" << name << " ":
         }
        bool virtual isOutStanding() = 0;
```
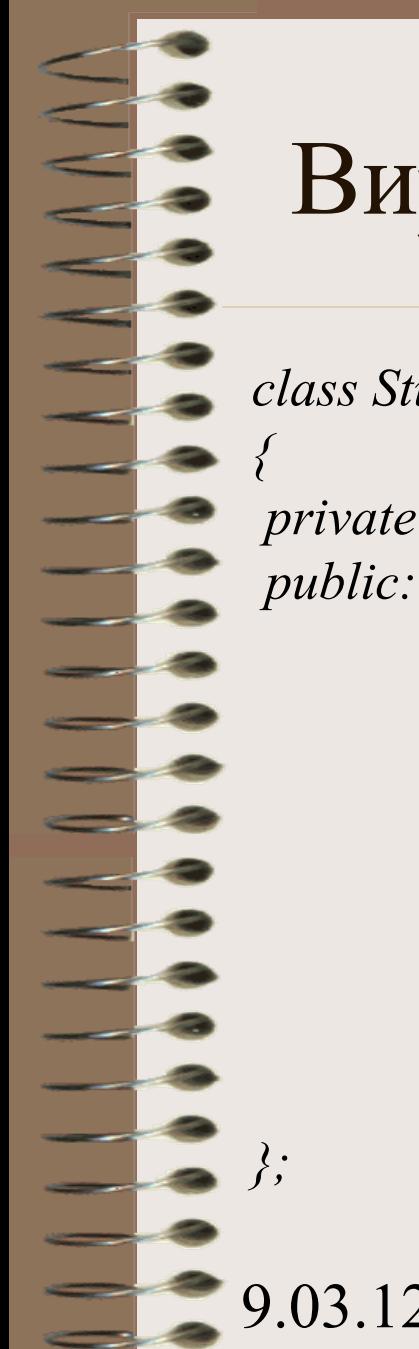

*class Student : public Person private: float score; void GetScore() { cout << "\n Enter student's score:"; cin >> score; } bool isOutStanding() { return (score > 98.0) ? true: false; }*

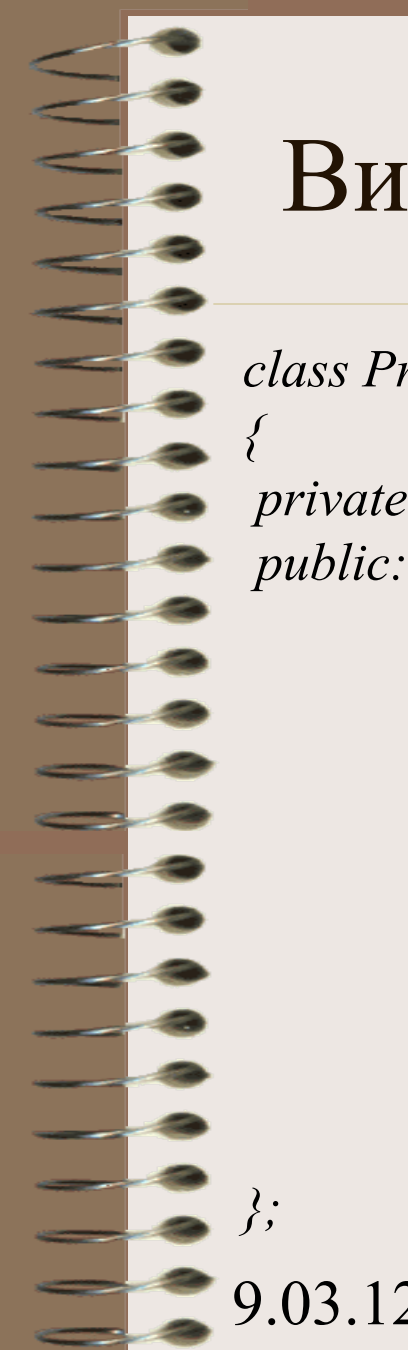

*class Professor : public Person private: int NumPubs; void GetNumPubs() { cout << "\n Enter number of professor's publications:"; cin >> NumPubs; } bool isOutStanding() { return (NumPubs > 100) ? true: false; }*

*void main ()*

9.03.12 доц. д-р Стоян Бонев 27 *{ Person \*PersPtr[100]; Student \*StuPtr; Professor \*ProPtr; int n=0; char choice; do { cout << "\n Enter student or professor (s/p)?:"; cin >> choice; if (choice == 's') { StuPtr = new Student; StuPtr->GetName(); StuPtr->GetScore();*  $PersPtr[n++] = StuPtr;$ *} else { ProPtr = new Professor; ProPtr->GetName(); ProPtr->GetNumPubs();*  $PersPtr[n++] = ProPtr;$ *} cout*  $<<$  " $n\ln$  Enter another  $(y/n)$ ?:"; cin  $>>$  choice; *} while (choice == 'y'); // end of do for (int j=0; j<n; j++) { PersPtr[j]->ShowName(); if (PersPtr[j]->isOutStanding() == true) cout << " --outstanding person"; } // end of for }// end of main()*

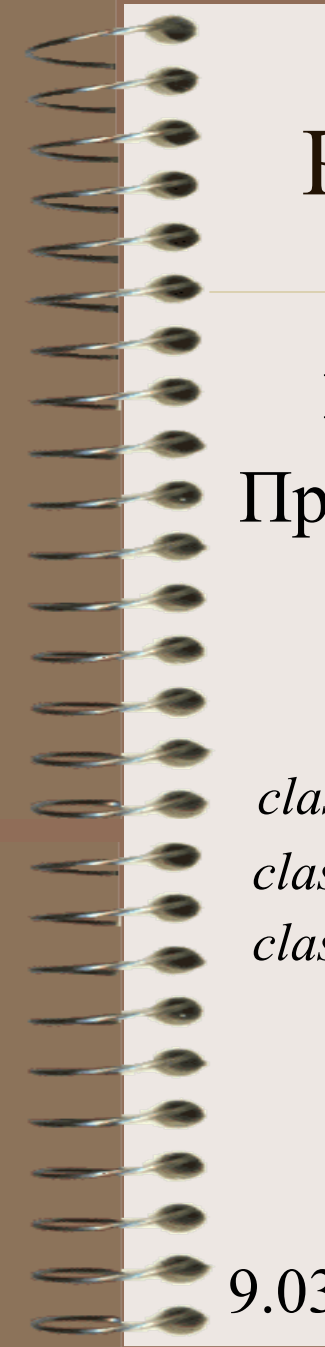

#### Ранно свързване / Късно свързване

#### **виртуални с/у нормални методи** Пример 2 за Полиморфизъм: метод *isOutstanding()*

*class Person { . . . }; class Professor: public Person { . . . }; class Student: public Person { . . . };*

OOP3b.cpp OOP3b.exe

### Виртуални класове

• Припомняне: Diamond наследяване Нееднозначност, предизвикана от конфликт на имена: клас *D* множествено наследява от базови класове *B,C,* които са породени от супер базовия клас *A*. Илюстрацията е по-долу.

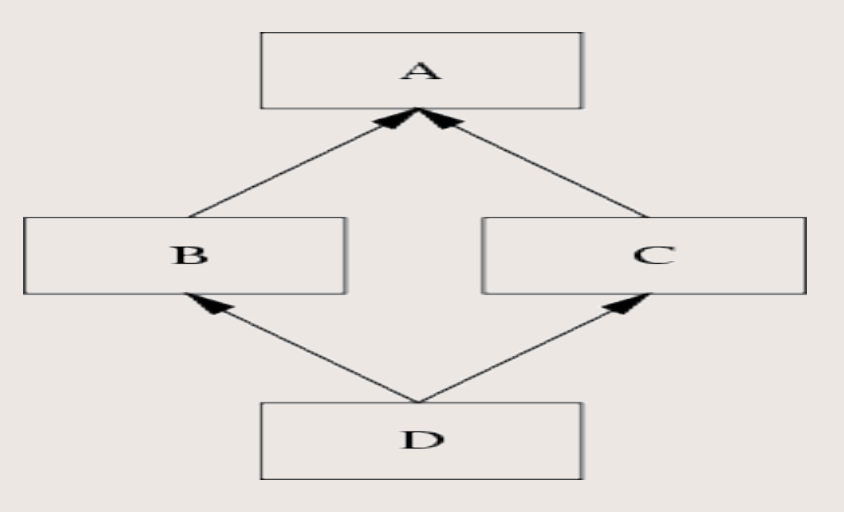

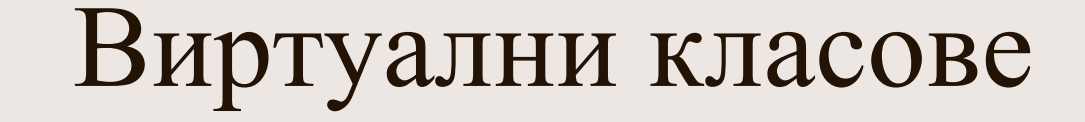

A – клас *Parent*  $\overline{\phantom{a}}$  $B -$ клас *Child1* C – клас *Child2 \ /* D – клас *Grandchild* Проблем: Когато метод от клас D търси достъп до данна(и)/метод(и) от клас A

#### Виртуални класове

*class Parent { protected: int basedata; }; class Child1 : public Parent { } ; class Child2 : public Parent { } ; class Grandchild:public Child1,public Child2 { public: int getdata() { return basedata; } // грешка, нееднозн. };*

*Child1* наследява *basedata,* принадлежащ на *Parent. Child2* наследява *basedata,* принадлежащ на *Parent.*

Кой екземпляр *basedata* се наследява от клас *Grandchild*?

## Виртуални класове –

#### разрешение на нееднозначност

*class Parent { protected: int basedata; };*

*class Child1 :* **virtual** *public Parent { } ;*

*class Child2 :* **virtual** *public Parent { } ;*

*};*

*class Grandchild:public Child1,public Child2 {*

*public: int getdata() { return basedata; } // няма грешка*

Запазената дума **virtual** означава, че двата класа *Child1, Child2* споделят единствено общо копие на под-обект на техния базов клас *Parent*. След като има само един екземпляр на *basedata*, няма нееднозначност и то е достъпно в под-под-класа.

# Предефинирани Операции Overloaded Operators

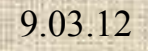

### Въведение

Каква е ползата от предефиниране на операциите?

– По-добра четливост

Примери:

- Клас *Counter*
- Клас *Distance*

#### Въведение

Пример: Клас **Counter**

**Counter c(100);**

. . .

**c.IncCount();** ИЛИ **c++;**

9.03.12 доц. д-р Стоян Бонев 35

#### Въведение

Пример: Клас **Distance**

. . .

**Distance d1(5,3.6),d2(6,4.5),d3;**

**d3.AddDist1(d1,d2);**

**d3 = d1.AddDist2(d2);**

**d3 = d1 + d2; // OK**
#### **Предефинирани операции**  като член функции

- Основно правило: Методът, който реализира предефинираната операция, се дефинира с формални параметри, които са с 1 по-малко от броя на операндите на предефинираната операция.
	- Методът за предефиниране на унарна (едноместна) операция няма параметри.
	- Методът за предефиниране на бинарна (двуместна) операция има един формален параметър.
- 9.03.12 доц. д-р Стоян Бонев 37 • Правилото не важи за приятелски функции.

### Предефиниране на

#### едноместни операции

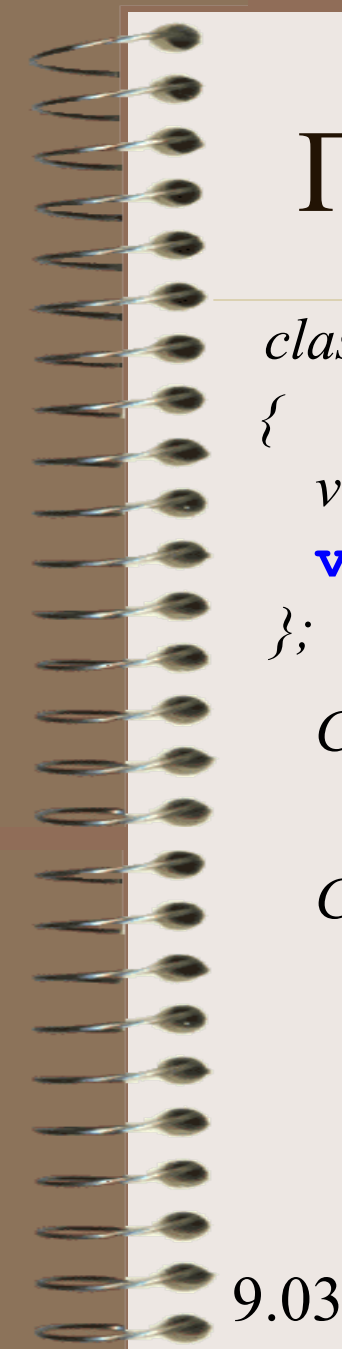

#### Предефинирана операция ++

*class Counter*

*void IncCount() { count++; }* **void operator++() { count ++; }**

*Counter c(100); c.IncCount(); ++c; c.operator++();* **//OK**

*Counter d(300), e; ++d;* **//OK**

*e = ++d;* **// NOT OK**

OOP3c.cpp OOP3c.exe

#### Counter Предеф. операция ++

*class Counter*

*{*

*};*

 *private: unsigned count; public: Counter() { count = 0; } Counter(int val ) { count = val; } void IncCount() { count++; } void GetData() { cout <<"\nEnter data:"; cin >> count;} void ShowData() { cout <<"\nData count is:" << count; } unsigned GetCount() { return count; } // overloaded unary operator ++, first version Counter operator++() { count++; return Counter(count); } // overloaded unary operator ++, second version Counter operator++() { Counter temp; // count++; // temp.count = count; // return temp; }*

# *{ }*

#### Counter Предеф. операция ++

*void main()*

*Counter c1; c1.GetData(); c1.ShowData(); c1.IncCount(); c1.ShowData();*  $\textit{cout} \ll \text{``\texttt{''}n\texttt{''} < \textit{c1.GetCount();}$ *++c1; c1.ShowData();*

*Counter c2;*  $c2 = ++c1$ ; cout << "\nCounter  $c2 =$ " << c2.GetCount();  $c2 = ++c1$ ; cout << "\nCounter  $c2 =$ " << c2.GetCount();

 $\textit{cout} \ll \textit{'}n'.$ 

#### Counter предеф. Операция ++

Ограничения върху *Inc/Dec* операции

За да се различават случаите

 $c2 = c1++;$  $c2 = ++c1;$ 

са необходими две предефинирани ++ операции *operator++(); // does prefix (++var) operator++(int) // does postfix (var++)*

# Предефиниране

на

двуместни операции

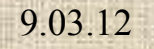

and a

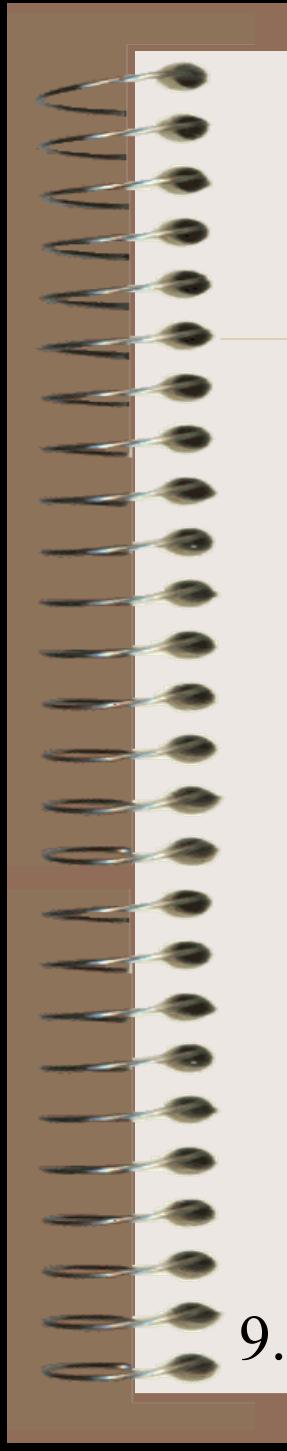

*{*

*}*

#### Предефинирана операция +

*Distance operator+(Distance d2)*

 $int f = feet + d2. feet$ ; float in = inches + d2.inches; *if (in >=12.) { f++; in-=12.; } return Distance(f, in);*

9.03.12 доц. д-р Стоян Бонев 44 *Distance d1(6, 5.18), d2=3.5, d3, d4, d5;*  $d3 = d1 + d2$ ;  $d4 = d1 + 10.0$ ;  $d5 = 10.0 + d1$ ;  $d3 = d1.$ operator+ $(d2)$ ; OOP3d.cpp OOP3d.exe

```
доц. д-р Стоян Бонев 45
 Distance предеф. операции +, +=class Distance { private: int feet; float inches;
 public: Distance() { feet = 0; inches = 0.0; }
 Distance (int ft, float in) { feet = ft; inches = in; }
 void ShowDist() { cout << "\nDistObject=" << feet <<" " << inches; }
 Distance operator+(Distance d1) { int ft; float in;
                            ft = feet + d1. feet;in = inches + d1.inches;
                            if (in >= 12.) { in = 12.; ft++; }
                            return Distance(ft, in);
                    }
 Distance operator+=(Distance d1)
                            f feet = feet + d1.feet;
                            inches = inches + d1.inches;if (inches >= 12.) { inches = 12.; feet++; }
                            return Distance(feet, inches);
                   }
9} 03.12
```
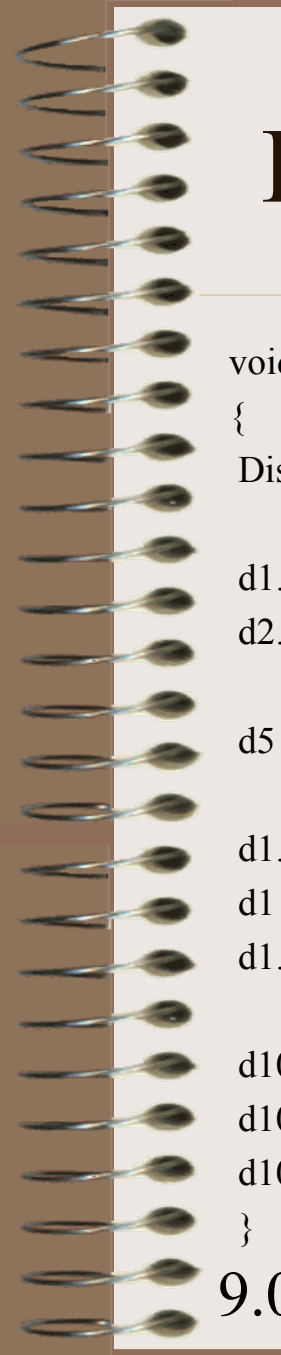

#### Distance предеф. операции  $+$ ,  $+=$

void main ()

Distance d1(5, 6.8), d2(3, 4.5), d5, d9(1, 1.0), d10;

d1.ShowDist(); cout << " Distance d1 "; d2.ShowDist(); cout << " Distance d2 ";

 $d5 = d1 + d2$ ; d5.ShowDist(); cout << " Distance d5 ";

```
d1.ShowDist(); cout << " Distance d1 ";
d1 \neq -d9;
d1.ShowDist(); cout << " Distance d1 ";
```
d10.ShowDist(); cout << " Distance d10 ";  $d10 = d1 += d9;$ d10.ShowDist(); cout << " Distance d10 ";

```
9.03.12 доц. д-р Стоян Бонев
```

$$
46\,
$$

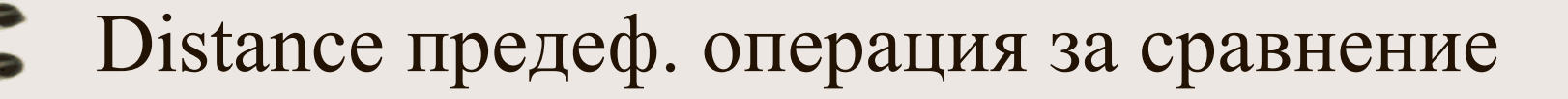

```
class Distance { private: int feet; float inches;
public: Distance() { feet = 0; inches = 0.0; }
          Distance (int ft, float in) { feet = ft; inches = in; }
void ShowDist() { cout << "\nDistObject=" << feet <<" "<< inches; }
bool operator < (Distance) const;
\};
bool Distance::operator < (Distance d2) const
    {
     float bf1 = feet + inches/12; float bf2 = d2.feet + d2.inches/12;
     return (bf' < bf2) ? true : false;
    }
};
void main() { Distance dist1(5, 6.8), dist2(3, 4.5);
         if (dist1<dist2) cout << "\n dist1 object is less than dist2 object"; 
           }
```

```
9.03.12 доц. д-р Стоян Бонев 47
```
#### Предефинирани Операции заключение

- Ползвайте сходни означения и синтаксис
	- Предефинирани операции да се прилагат по начин еднакъв за основни и за потребителски типове.
- Не всички операции могат се предефинират
	- Операция за достъп до елемент Member access or dot (.) operator
	- Операция за принадлежност Scope resolution operator (::)
	- Операция условен израз Conditional operator  $( ? : )$

#### Въпрос

#### Колко операнда /колко местна/ е операцията скоби [ ]?

#### Въпрос

Колко операнда /колко местна/ е операцията индексиране ?

#### Предефинирана операция []

Операция скоби [] или индексиране служи за адресиране на елементи на масив и може да се предефинира.

В C++ няма защита с/у addressing exception.

Ще предефинираме операция скоби, за да създадем "safe" array: автоматично проверява дали стойността на индекса за достъп до елементи на масив е в допустимия диапазон.

#### Предефинирана операция []

- Три примерни програми, всяка с различен подход за запис и четене на елемент от масив:
- Отделни функции *put()* и *get()*
- Единна функция *access(),* която връща стойност чрез позоваване by reference
- Предефинирана операция скоби *[],* която връща стойност чрез позоваване by reference

## Отделни функции *put()* и *get()*

```
class SafeArray { private: int arr[100];
  public: void putel(int n, int elvalue) {
                      if (n<0 || n>=100) {cout<<"Index out of bounds"; exit(1); }
                       \arctan\left[\frac{n}{2}\right] = elvalue; }
           int getel(int n) const {
                      if (n<0 \parallel n>=100) {cout<<"Index out of bounds"; exit(1); }
                       return arr[n];
};
```
void main()

}

SafeArray sa1;

for (int j=0; j<100; j++) sa1.putel(j, j\*10); // insert array elements for (int j=0; j<100; j++) // display elements cout << "Element "<<<  $\leq$  is  $=$ "<< sa1.getel(j) << endl;

#### Единна функция *access(),* която връща стойност by reference

Вместо работа с две функции *get* и *put,* възможно е да се въведе единна функция за запис и четене елементи в "safe" масив.

- Решението е тази функция да връща псевдоним чрез позоваване by reference. Това означава, че такава функция може да се записва от ляво и от дясно на операция/оператор/ за присвояване.
- Припомням: лекция ПП, функции връщат псевдоним /by reference/

#### Единна функция *access(),* която връща стойност by reference

```
class SafeArray { private: int arr[100];
  public: int& access(int n) {
```
if  $(n<0$  || n>=100) {cout $<<$ "Index out of bounds"; exit(1); } return  $arr[n]$ ;

```
void main()
```
};

}

SafeArray sa1;

}

for (int j=0; j<100; j++) sa1.access(j) = j\*10; // insert array elements

for (int j=0; j<100; j++) // display elements { int temp = sa1.access(j); cout << "Element "<<<  $\leq$  is  $=$ "<<  $\leq$ temp<< endl;

#### Предефинирана операция []*,* която връща стойност by reference

Същият подход се прилага при предефиниране на операция скоби /индексиране/.

Операция скоби/индексиране/ се среща от лявата и дясната страна на операция/оператор/ за присвояване.

#### Предеф. операция скоби []*,* която връща стойност by reference

9.03.12 доц. д-р Стоян Бонев 57 class SafeArray { private: int arr[100]; public: int& operator[](int n) { if  $(n<0 \parallel n>=100)$  {cout $<<$ "Index out of bounds"; exit(1); } return arr $[n]$ ; }; void main() SafeArray sa1; for (int j=0; j<100; j++) sa1[j] = j\*10; // insert array elements for (int j=0; j<100; j++) // display elements  $\{$  int temp = sa1[j]; cout << "Element "<<<  $\leq$  is  $=$ "<<  $\leq$ temp<< endl; } }

## Приятелски Функции Friend Functions

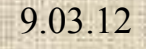

#### Приятелски функции

- Идея: Да се осигури достъп на функции нечленове на клас до данни на обекти, които са с квалификатор *private* или *protected.*
- Припомняне: Горната идея противоречи на принципа Капсулиране/Скриване на данни
- Има ситуации, когато скриването на данни води до редица неудобства.

#### *Friend* функции, приложение

- Правила за работа с приятелски ф-ии:
	- **friend** ф-ия се дефинира вън от клас(ове), т.е става дума за глобална/външна деф.
	- **friend** ф-ия се декларира must be declared като такава в класа, чийто данни тя ще обработва.
	- Ползва се запазена дума **friend**.

#### Приятелски функции приложение

- Приятелски функции мост между класове
- Метод на клас за предефиниране на операция събиране (+) и приятелска функция за предефиниране на операция събиране (+)
- Функционален запис (означение) чрез приятелски функции

#### Приятелски функции – мост между класове

Да се реализира функция, която борави с обекти от два различни класа.

Решение: Да се състави приятелска функция и за двата класа. *class beta;*

*class alpha { int data; . . . friend int func(alpha, beta); }; class beta { int data; . . . friend int func(alpha, beta); }; // friend function*

*int func( alpha a, beta b) { return a.data + b.data; }*

*void main() { alpha aa; beta bb; cout << func (aa, bb); }*

Reminder: binary overloaded operator + as member function *Distance operator+(Distance);*

*Distance Distance::operator+(Distance d) { int f = feet + d.feet; float in = inches + d.inches; if (in >=12.) { f++; in-=12.; } return Distance(f,in);*

*}*

*Distance d1(6, 5.18), d2=3.5, d3, d4, d5;*  $d3 = d1 + d2$ ;  $d4 = d1 + 10.0$ ;  $d5 = 10.0 + d1$ ;  *d3 = d1.operator+(d2);* **OK! OK! NOT OK!**

Comments:

The additions  $d3 = d1 + d2$ ;  $d4 = d1 + 10.0$ ;  $d3 = d1. operator+(d2);$ will compile. OK! OK!

Левият контест на операция + е обект от клас Distance и компилаторът знае да активира overloaded + operator

The addition  $d5 = 10.0 + d1$ ; will not compile **NOT OK!** 

Левият контест на операция + е основен тип (double) и компилаторът не знае да активира overloaded + operator

Как да разрешим **NOT OK** проблема?

- 1. Чрез явно създаване на обект от клас Distance. Тогава събирането *d5 = 10.0 + d1;* се променя в  $\gg$  d5=Distance(10, 0) + d1; Нужен е 2-арг конструктор и това е неинтуитивно и неелегантно решение.
- 2. По-доброто елегантно решение се постига с концепцията **friend** function.

*friend Distance operator+(Distance, Distance);*

*}*

*Distance operator+(Distance d1, Distance d2) { int f = d1.feet + d2.feet; float in = d1.inches + d2.inches; if (in >=12.) { f++; in-=12.; } return Distance(f,in);*

*Distance d1(6, 5.18), d2=3.5, d3, d4, d5;*  $d3 = d1 + d2$ ;  $d4 = d1 + 10.0$ ;  $d5 = 10.0 + d1$ ;  *d3 = operator+(d1, d2);* OOP3e.cpp OOP3e.exe

const float MTF =  $3.2808$ ; class Distance { private: int feet; float inches; public: Distance() { feet = 0; inches =  $0.0$ ; } Distance (int ft, float in) { feet = ft; inches = in; } Distance (float meters) { float fltfeet = meters \* MTF; feet = int(fltfeet); inches =  $12$  \*(fltfeet - feet); } void ShowDist() { cout <<"\nDistObject=" << feet <<" "<< inches;

friend Distance operator + (Distance, Distance);

};

Distance operator+( Distance d1, Distance d2)

- // first version of source text
- $\frac{1}{\pi}$  int ft; float in;

{

- //  $ft = d1. feet + d2. feet;$
- $\sin = d1$ .inches + d2.inches;
- // if (in  $>= 12$ .) { in  $= 12$ .; ft++; }
- // return Distance(ft, in);

9.03.12 доц. д-р Стоян Бонев 68 // second version of source text Distance temp;  $temp. feet = d1. feet + d2. feet;$  $temp.inches = d1.inches + d2.inches;$ if (temp.inches  $>= 12$ .) { temp.inches  $= 12$ .; temp.feet++; } return temp; }// end of friend function operator+(Distance d1, Distance d2)

void main ()

{

}

Distance d1(5, 6.8), d2(3, 4.5), d5, d6, d7;

d1.ShowDist(); cout  $<<$  " Distance d1 ";

 $d2.$ ShowDist(); cout  $<<$  " Distance  $d2$ ";

```
d5 = d1 + d2; d5.ShowDist(); cout << " Distance d5 = d1 + d2";
```
 $d6 = d1 + 10.0$ ; d6.ShowDist(); cout << " Distance  $d6 = d1 + 10.0$ ";

 $d7 = 10.0 + d1$ ;  $d7$ . ShowDist(); cout << " Distance  $d7 = 10.0 + d1$ ";

*friend Distance operator+(Distance, Distance);*

*}*

*Distance operator+(Distance d1, Distance d2) { int f = d1.feet + d2.feet; float in = d1.inches + d2.inches; if (in >=12.) { f++; in-=12.; } return Distance(f,in);*

9.03.12 доц. д-р Стоян Бонев 70 *Distance d1(6, 5.18), d2=3.5, d3, d4, d5;*  $d3 = d1 + d2$ ;  $d4 = d1 + 10.0$ ;  $d5 = 10.0 + d1$ ;  *d3 = operator+(d1, d2);* OOP3e.cpp OOP3e.exe

#### Приятелски функции – функционален запис

*Distance d1(5, 7.8), d2, d3;*

 $d2 = d1$ .square();  $d3 = square(d1)$ ;

OOP3f.cpp OOP3g.cpp OOP3f.exe OOP3g.exe

#### OOP3f.cpp – *square()* като метод

*class Distance { private: int feet; float inches; public: Distance() { feet = 0; inches = 0.0; } Distance (int ft, float in) { feet = ft; inches = in; } void ShowDist() { cout <<"\nDistObject= " << feet <<" "<< inches; }*

*Distance square() { float fltfeet = feet + inches/12.; float fltsqrd = fltfeet \* fltfeet; int ft = int(fltsqrd); float in = 12. \* (fltsqrd - ft); return Distance(ft, in); } // end of function square( )*

*};*

*{*

*//*

*void main()*

*Distance d1(5, 6.8), d2(3, 4.5), d6, d7;*

*d1.ShowDist(); cout << " Distance d1 "; d2.ShowDist(); cout << " Distance d2 ";*

```
d6 = d1.square();
d6.ShowDist(); cout << "\t Distance d6 = d1.square() ";
```
 $9.03 \cdot 12$   $(1)$ ; cout  $<<$  "\t\t Distance  $d7 = d2$ .  $64 \cdot 12$   $64 \cdot 12$   $50 \cdot 12$ *d7 = d2.square(); }*
### OOP3g.cpp–*square()* като приятелска ф-ия

*class Distance { private: int feet; float inches; public: Distance() { feet = 0; inches = 0.0; } Distance (int ft, float in) { feet = ft; inches = in; } void ShowDist() { cout <<"\nDistObject= " << feet <<" "<< inches; }*

*friend Distance square(Distance);*

*Distance square(Distance d) { float fltfeet = d.feet + d.inches/12.; float fltsqrd = fltfeet \* fltfeet; int ft = int(fltsqrd); float in = 12. \* (fltsqrd - ft); return Distance(ft, in); } // end of friend function square(Distance d)*

*void main ()*

*};*

*{*

*}*

*Distance d1(5, 6.8), d2(3, 4.5), d6, d7;*

*d1.ShowDist(); cout << " Distance d1 "; d2.ShowDist(); cout << " Distance d2 ";*

 $d6 = square(d1); d6. ShowDist()$ ; cout  $<<$  "\t Distance  $d6 = square(d1)$ ";

 $d7 = square(d2); d7. ShowDist()$ ; cout << "\t Distance  $d7 = square(d2)$ ";

#### Приятелски класове

Всички член функции на един клас се третират като приятелски, ако самият клас се обяви като приятелски.

*class alpha { private: int data1;*

*public: alpha() { data1 = 99; }*

*friend class beta; };*

*class beta {*

*public: void f1(alpha a){ cout << a.data1;}; void main() { alpha a; beta b; b.f1(a); }*

### **Част 2**

## **ООП Конвертиране на Данни**

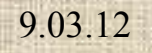

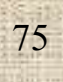

### Съдържание:

- Присвояване и конвертиране на данни:
	- Присвояване с еднакви данни
	- Конвертиране м/у основни типове данни
	- Конвертиране м/у обекти и основни типове
	- Конвертиране между обекти от различни класове
- Конструктори:
	- Подразбирани
	- Дефинирани от потребителя
	- Конструктор за копиране и конструктор за присвояване

# Благодаря

За

### Вниманието

and the

 $\overline{\phantom{a}}$